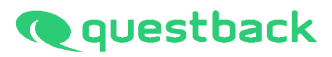

# **INFORMATION ON ANONYMITY CRITERION AND REMAINDER RULE**

1. Juli 2013 - 2014 - 2015 - 2016 - 2017 - 2018 - 2019 - 2019 - 2019 - 2019 - 2019 - 2019 - 2019 - 2014 - 201<br>1. Juli 2019 - 2014 - 2015 - 2015 - 2015 - 2015 - 2015 - 2015 - 2015 - 2015 - 2015 - 2015 - 2015 - 2015 - 201<br>1.

### **INFORMATION ON ANONYMITY CRITERION AND REMAINDER RULE**

**1. Anonymity Criterion: Return per unit and question is only displayed for 5 or more participants**

## **Effects:**

- 1.1.If less than 5 participants completed the survey, the **direct** return will be hidden in the Org-Processor.
- 1.2.If **(accumulated return – return direct) <5**, **direct** return will be hidden too.
- 1.3.If accumulated return is <5 as well, **accumulated return** will be hidden.
- 1.4.If the sum of the accumulated return is <5, **direct as well as accumulated** return will be hidden.
- **2. Additionally remainder rule activated:** 'For reasons of anonymity, the return is not shown until a minimum of 5 is reached. Furthermore, the **sum of the return of hidden parallel units also has to reach the minimum return.** As long as this is not the case, the unit with the next higher return is also hidden.'

### **Explanation of these effects using an example:**

- 2.1.If the sum of the return of three hidden units is <5 (e.g. all of these three units consist of only one participant; sum = 3), **at least one other parallel unit** (always the unit with the **next higher** return) **will also be hidden**, until the sum of the hidden returns is ≥5.
	- As soon as the hidden three units reach a return of ≥5 in total, the hidden unit from 2.1. will be shown again.
	- As soon as one of the hidden units reaches a return of ≥5, it is displayed again (according to 1.2. of course **only if** the other two units combined reach a return of ≥5; otherwise it will stay hidden).
- 2.2.If all parallel returns are displayed and the direct return of the higher-level unit is hidden, the accumulated return of the superordinate unit is hidden as well.

**3. Additionally box disabled: 'Include units with return rate of 0 for remainder rule'**

#### **Effects:**

- 3.1.If disabled and one unit's return equals 0, there **will not be any other parallel units hidden with return of ≥5**. Once an employee participates, the remainder rule applies again (see 1.2.). See the process between screenshots 2 and 3: on **November 7th** , Org-Unit D's return = 0, on **November 9th ,** it is between 1 and 4. As a result, the return of the parallel unit Org-Unit C will be hidden on November 9<sup>th</sup>.
- 3.2. If enabled, a parallel unit would be hidden on both dates, November  $7<sup>th</sup>$  and November  $9<sup>th</sup>$ , in the same case (only one unit with return = 0).

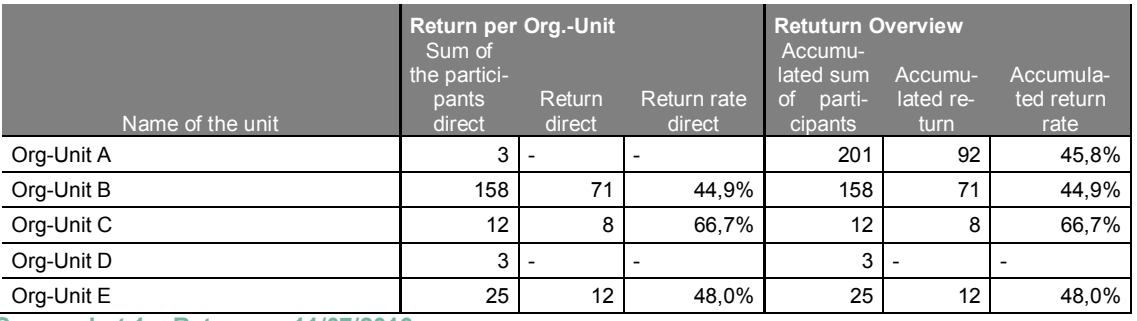

**Screenshot 1 – Return on 11/07/2016**

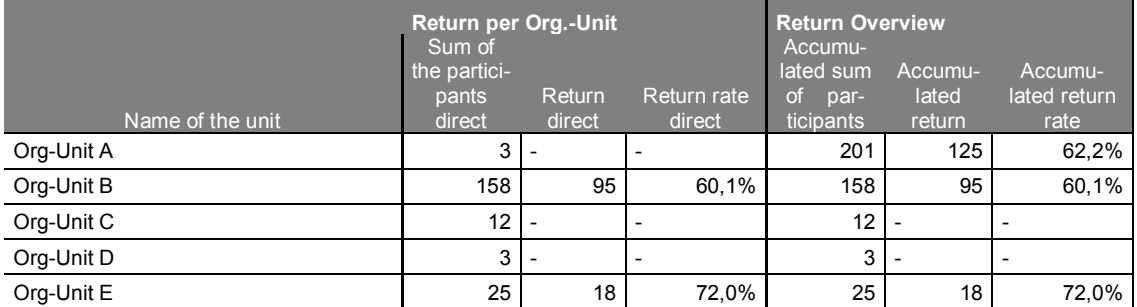

**Screenshot 2 – Return on 11/09/2016**

**4. Additionally box disabled: 'Suppress accumulated return for units with suppressed direct return, if it can be used to calculate the direct return'**

## **Effects:**

4.1.If disabled, accumulated returns (for units with subunits) will be shown, even if the direct return is hidden. Under certain conditions, this may cause that Directs can counted back from Parent Units.

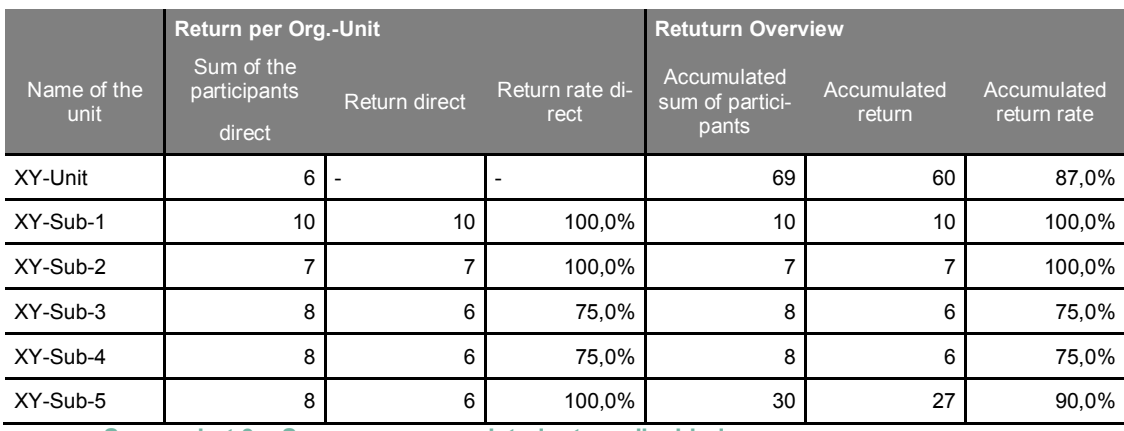

**Screenshot 3 – Suppress accumulated return disabled**

The direct return for the XY-Unit is hidden due to the anonymity criterion. The sum of the accumulated returns of all sub-units add up to:

# $\geq 10+7+6+6+27 = 56$

The accumulated return of the parent unit (XY-Unit) is also displayed in the export: **60**. By subtracting the sum of the accumulated returns of all sub-units from the accumulated return of the parent unit, the direct return of XY-Unit can be calculated:

 $\geq 60 - 56 = 4$ 

4.2.If enabled, accumulated returns will be hidden only, if they can be used to count back on directs. This suppression may affect the remainder rule (see also 2.) in such a way that suppressions are 'cascaded', and even large units will no longer display accumulated returns.

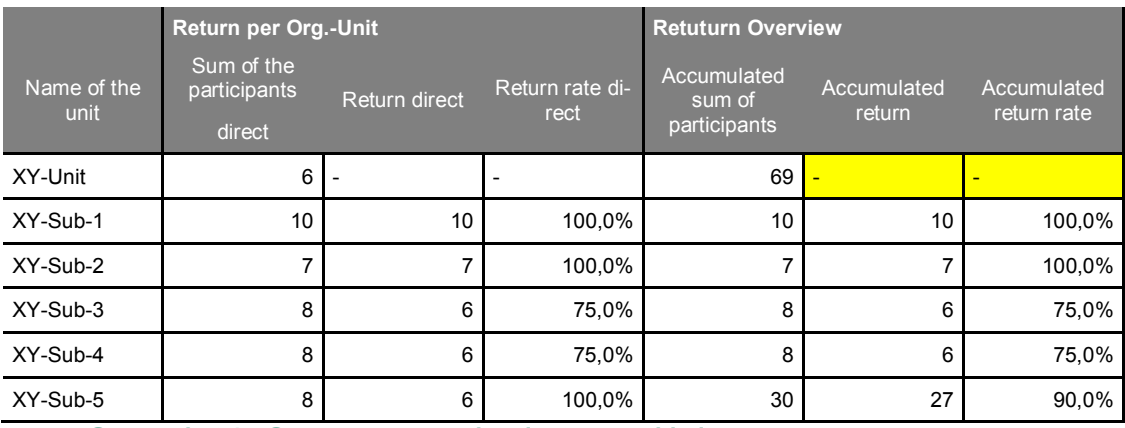

**Screenshot 4 – Suppress accumulated return enabled**